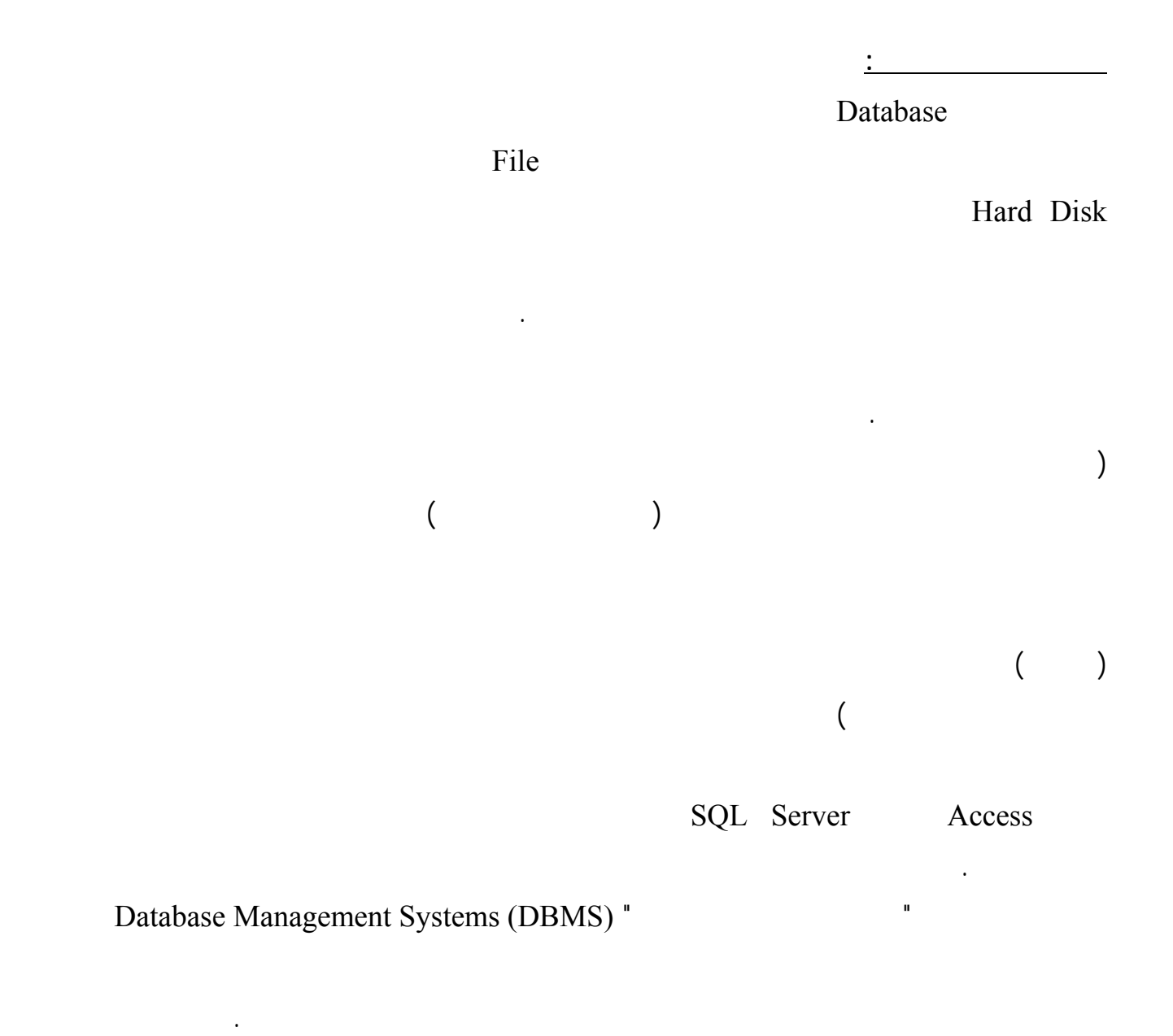

Structured Query Language (SQL) "

المعطيات في قواعد المعطيات.

**مم تتألف قواعد المعطيات:**

التالي :

المعطيات تتبع قواعد أساسية وتحقّق شروطا معينة متعارفا عليها دوليا، كما أنّها كلّها بلا اسـتثناء تـستخدم "لغـة

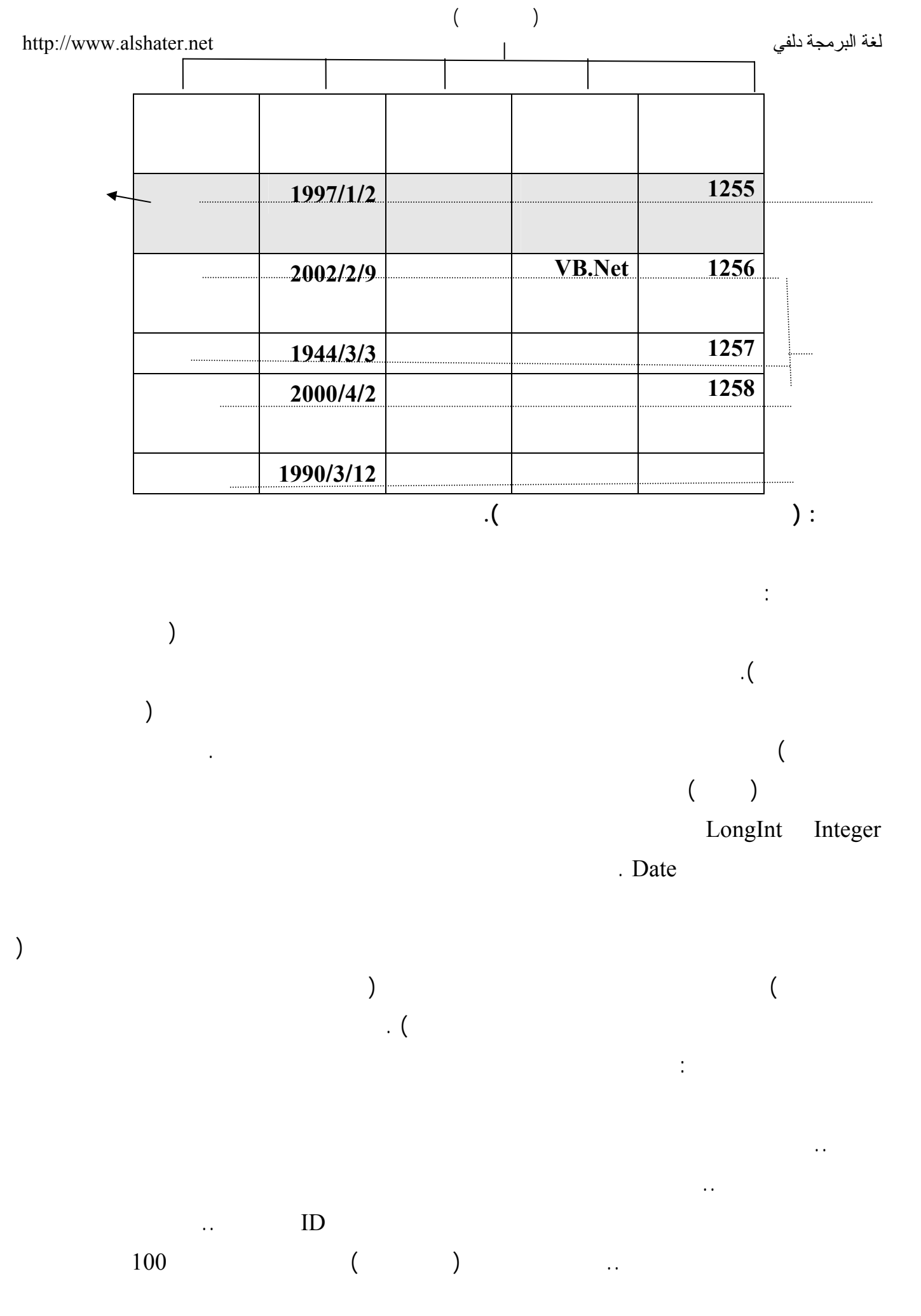

70

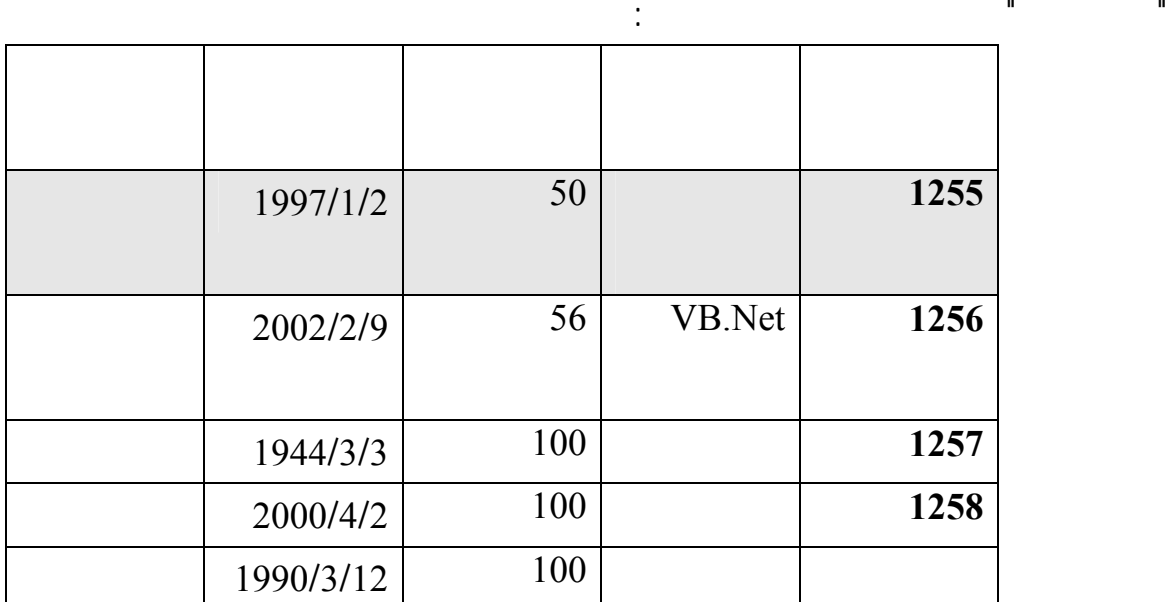

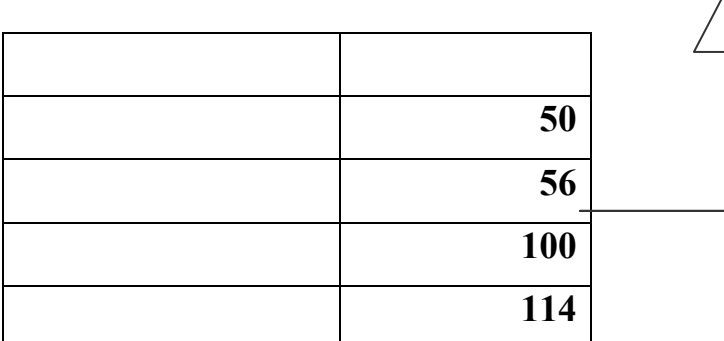

ولكي تستوعب مقدار التوفير في الحجم، يجب أن تعرف أن كلّ حرف في النص يخزن في بايت Byte مما يعني

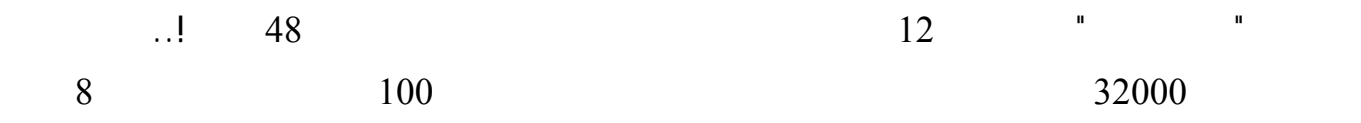

 $600 = 20 \times 30000$ 

 $126 = 66 + 60 =$ 

أي حوالي خمس المساحة المستهلكة عند وضع أسماء المؤلّفين في نفس جدول الكتب!

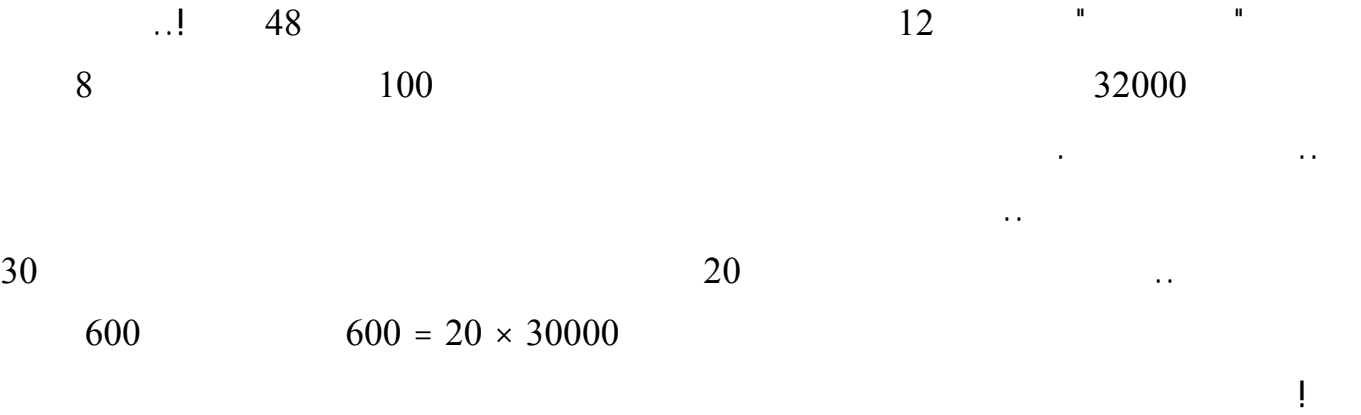

 $\sim 60$  60 أ $\sim 60$ طبعا ستتساءل: ولكنّنا في كلّ الأحوال سننشئ عمودا لأسماء المؤلّفين بالإضافة لعمود رقم المؤلّـف فـي جـدول  $($   $)$   $3$   $\ldots$ 

 $66 = (2 + 20) \times 3000$ 

71

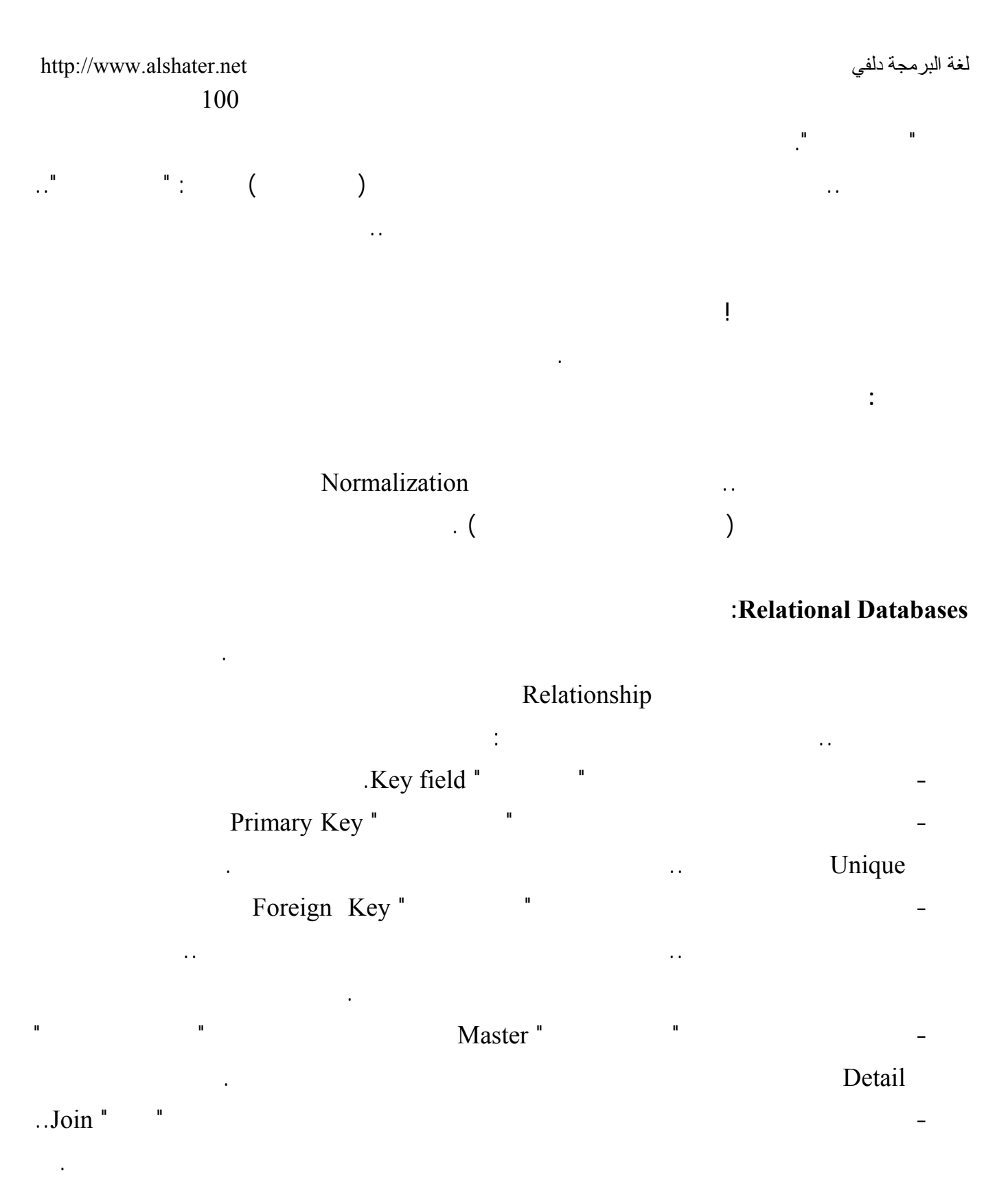

- One-to-many Relationship "

## Many-to-many Relationship "

في تأليفها أكثر من مؤلّف.. في هذه الحالة سيكون لدينا جدول ثالث هو جدول "مؤلّفو الكتب" يحتوى على

72

يمكن أن يكون له أكثر من كتاب.

كالتالي:

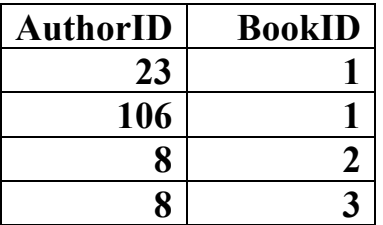

ماذا سيحدث لو تم حذف سجلّ توفيق الحكيم من جدول المؤلّفين؟.. ستظلّ هناك روايات في جدول الكتـب تـشير

لسجلّ توفيق الحكيم، بينما هو محذوف.. إن هذا وضع مثالي لحدوث أخطاءٍ مزعجة في تطبيقك!

توفيق الحكيم من جدول الكتب، فيجب أيضا أن يتم حذف كلّ الروايات والكتب التي ألّفها من جدول الكتب.

قاعدة المعطيات عبارة عن مخزن يتم فيه تخزين المعطيات ويجب أن يتمتع هذا المخزن بالخصائص التالية :

 $\qquad \qquad \, : \qquad \qquad \, 3$ 

يحوي عدد النسخ من الكتب عند النسخ من الموجودة من الكتب علينا أن نعدل هذا الحقل كلما إشترى أحد الزبائن كتاباً م

 $\qquad \qquad \text{.} \qquad \qquad \text{.}$ 

بلادنا في مجال المحاسبة وإصدار الفواتير وفي مجالات الإحصاء على أكثر تقدير ( قليل من الشركات تعرف

الاستفادة من المعلومات الإحصائية ) بينما تستخد قواعد المعطيات في لخارج كالولايات المتحدة الأمريكية مثلاً

حيث اشترك المؤّلفان رقما 23 106 في تأليف الكتاب رقم 2 بينما قام المؤلّف رقم 8 بتأليف الكتـابين

ستعينك على التحقّق من صحة العلاقات المرجعية بين الجداول، كما سنرى بعد قليل.

 $\sim$  1.  $\sim$  2.

 $\frac{1}{2}$  is the set of the set of the set of the set of the set of the set of the set of the set of the set of the set of the set of the set of the set of the set of the set of the set of the set of the set of the set of

 $1 - 1$   $1 - 1$ 

رقمي 2 ..3 هذه هي علاقة متعدد بمتعدد.

العمليات على قواعد المعطيات :

حسب أسم الكتاب أو حسب أسم المؤلف .

**: Referential Integrity** 

Referential Integrity

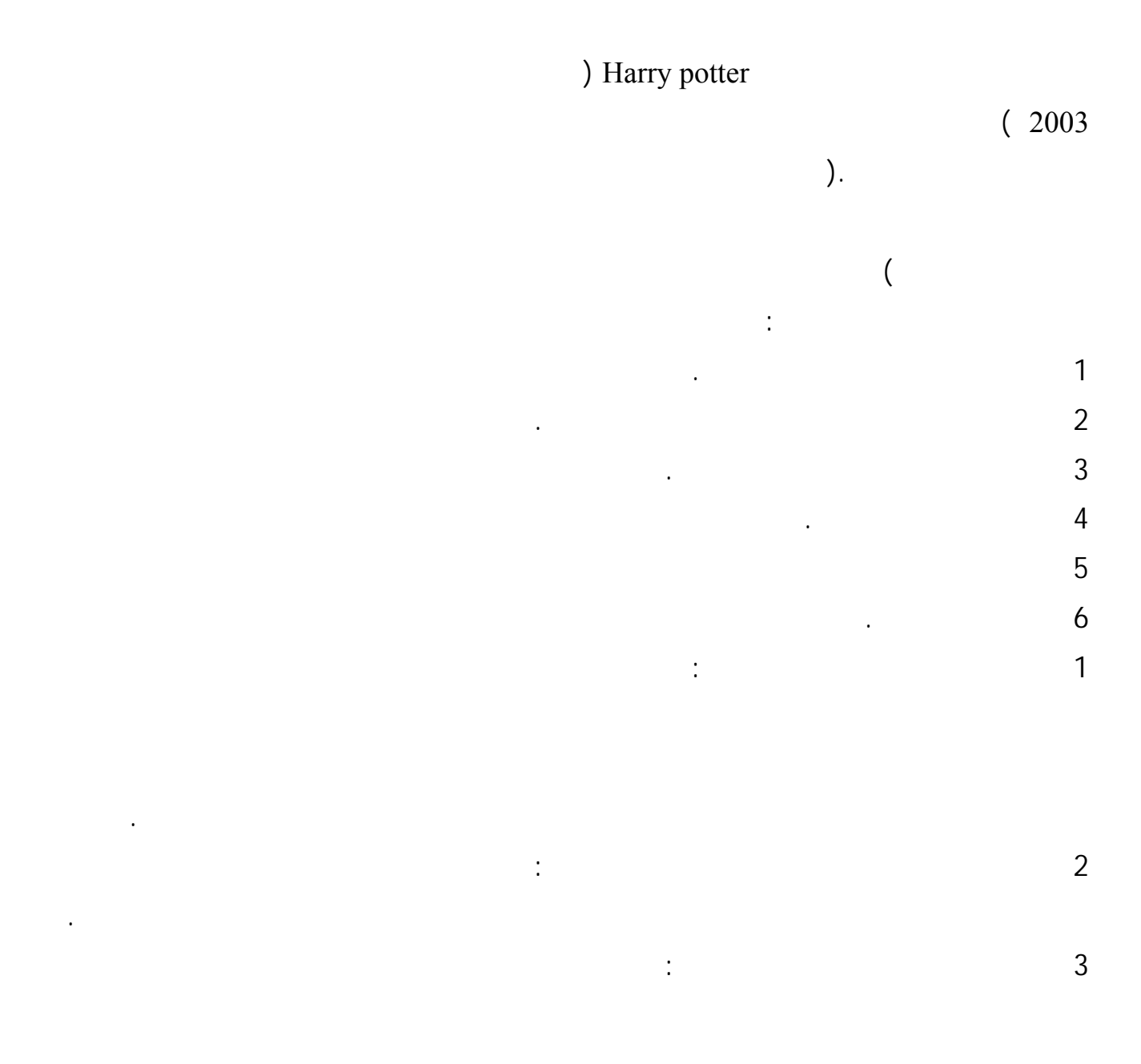

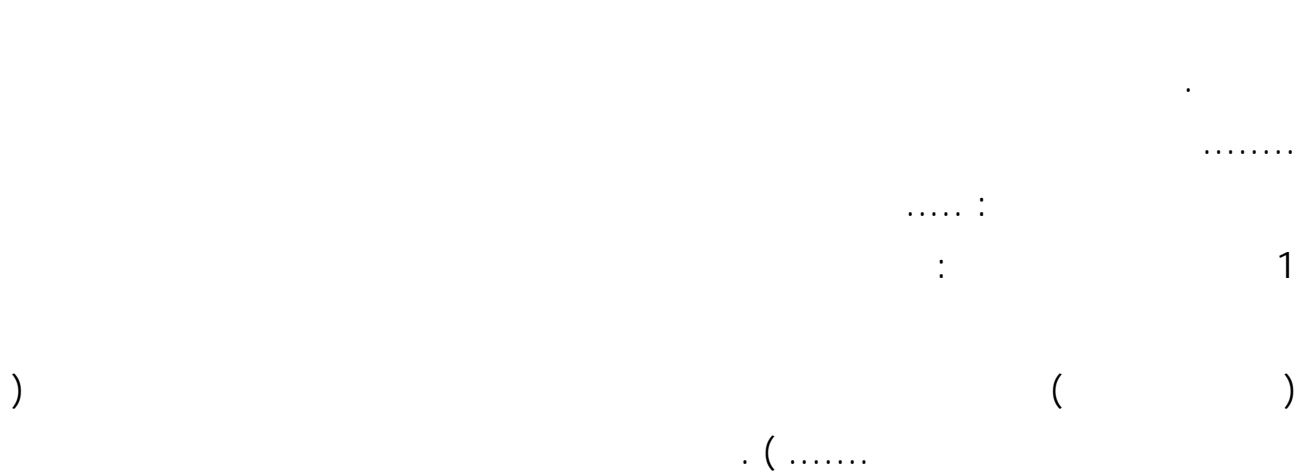

**2 أنواع قواعد المعطيات :** 

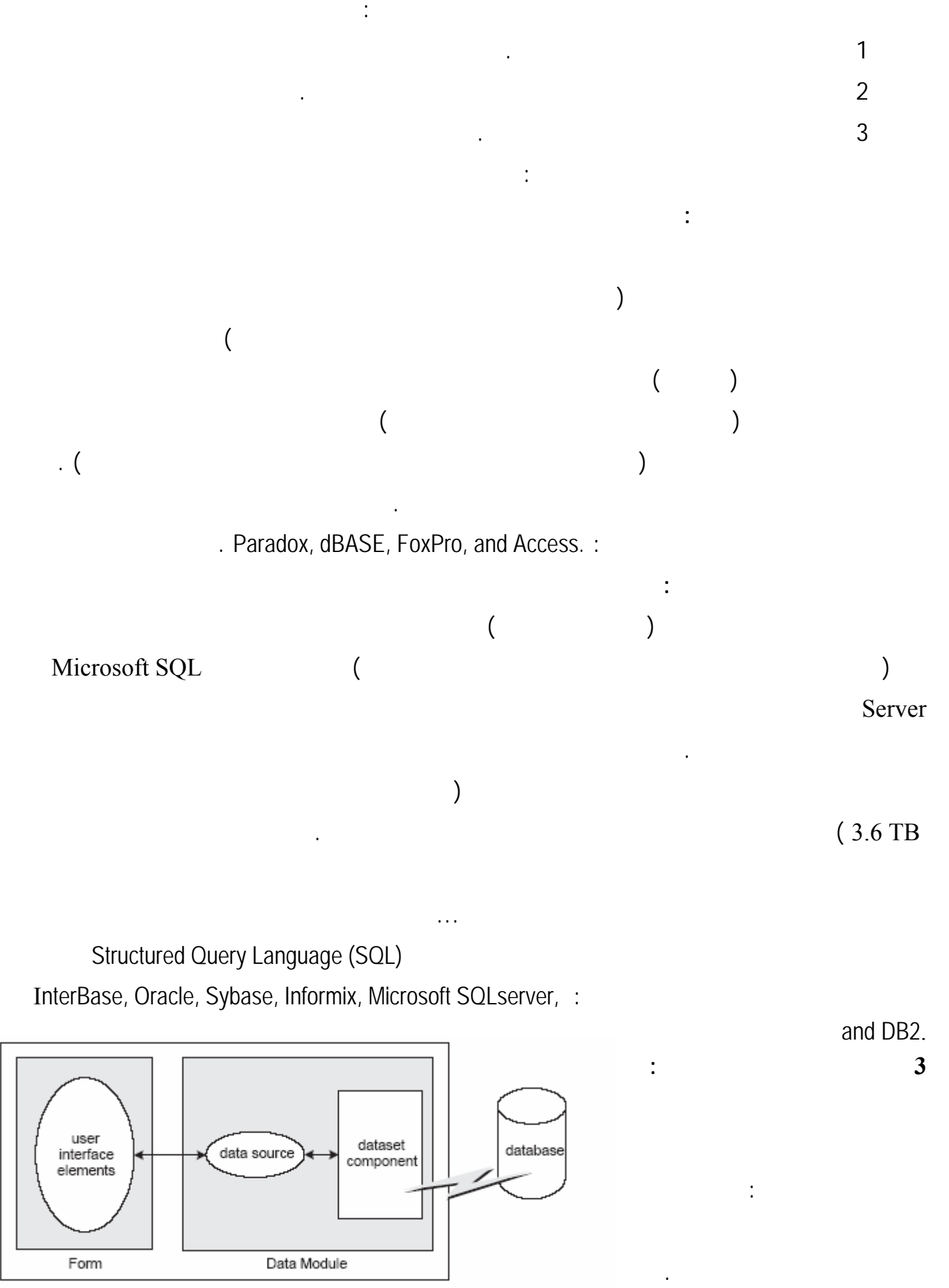

Client Application

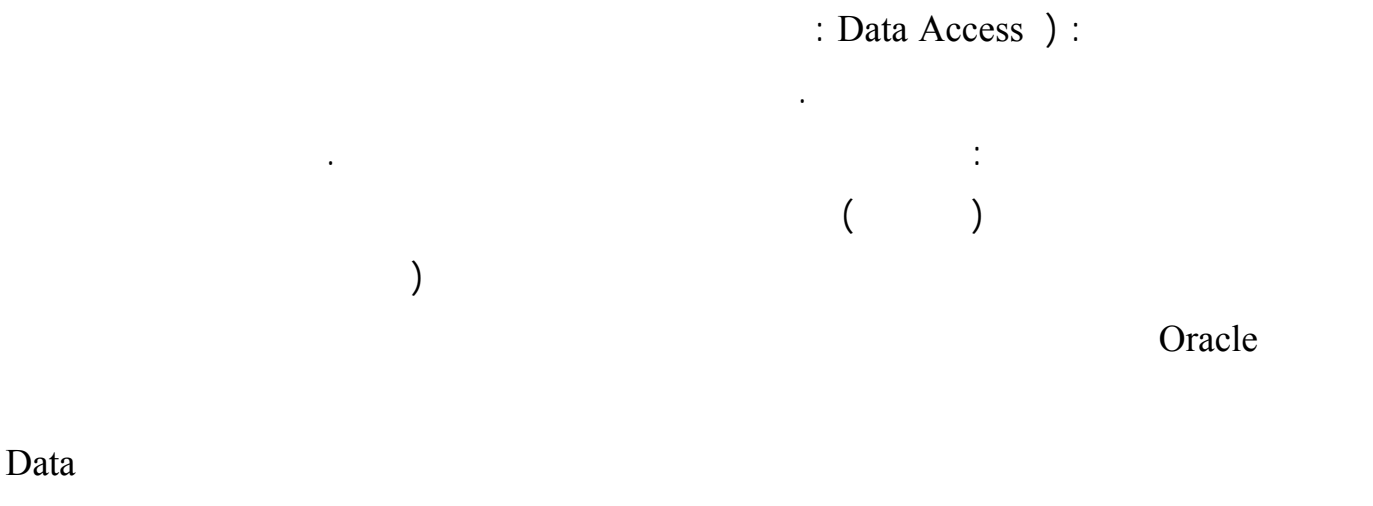

.Access